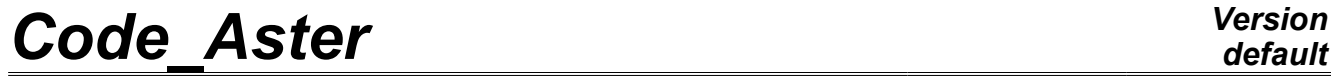

*Titre : Opérateur CALC\_CHAMP Date : 04/04/2013 Page : 1/32*

*Responsable : Josselin DELMAS Clé : U4.81.04 Révision : 10786*

## **Operator CALC\_CHAMP**

## **1 Drank**

<span id="page-0-0"></span>To create or supplement result by calculating fields by element or with the nodes (forced, strains, …).

The produced result concept either is created, or modified, i.e. the call to CALC\_CHAMP is done in the following way:

 $resu = CALC$  CHAMP ( RESULTAT = resu..., reuse = resu,...)

or

 $result = CALC CHAMP$  ( RESULTAT = resu,...)

*Titre : Opérateur CALC\_CHAMP Date : 04/04/2013 Page : 2/32 Responsable : Josselin DELMAS Clé : U4.81.04 Révision : 10786*

## **Contents**

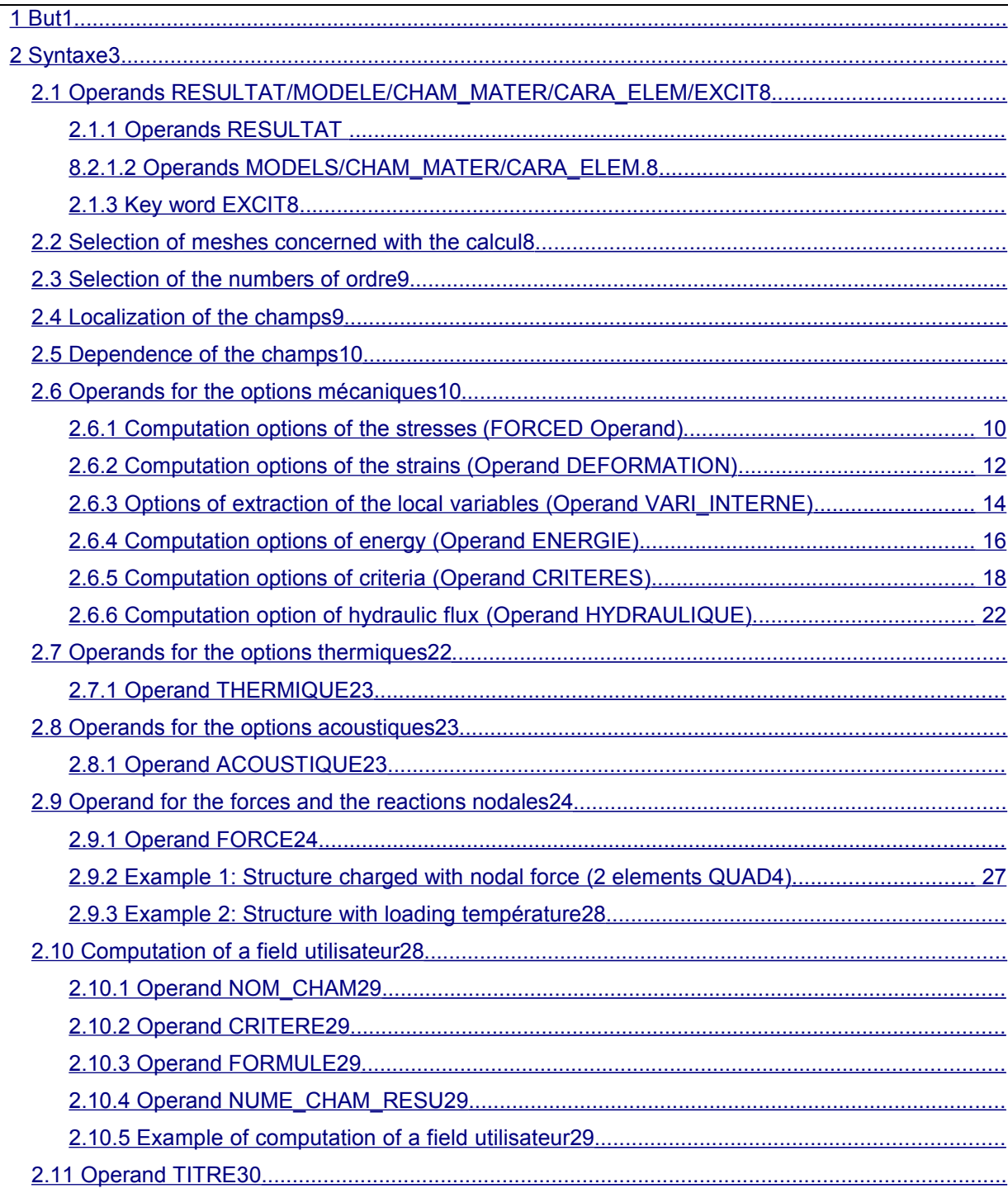

*Titre : Opérateur CALC\_CHAMP Date : 04/04/2013 Page : 3/32 Responsable : Josselin DELMAS Clé : U4.81.04 Révision : 10786*

## **2 Syntax**

<span id="page-2-0"></span> $resu$   $[*] = CALC$  CHAMP  $\langle \rangle$   $\langle$  reuse = resu, ◊MODELE =mo , [model] ◊CHAM\_MATER =chmater , [cham\_mater] ◊CARA\_ELEM =carac , [cara\_elem]  $\sqrt{\text{EXCIT}}$  = F (  $\blacklozenge$ CHARGE = l charge, [l char meca]  $\sqrt[6]{}$  COEF MULT = cm, [R]  $/$ FONC MULT = Fm, [function]  $\Diamond$ TYPE CHARGE = "FIXES", ) ◊#Sélection of meshes concerned with /TOUT computation = ' OUI', [DEFAULT] / | GROUP MA = 1 grma , [l gr maille]  $|$  NET  $=$ 1 mail ,  $[1$ <sup>maille</sup>] ◊#Sélection of the /TOUT\_ORDRE sequence numbers =  $\overline{OUI'},$ /NUME ORDRE =1 nuor , (1 I]  $/LIST$  ORDRE =  $l$  nuor ,  $\overline{l}$  istis] /NUME\_MODE =l\_numo , [l\_I]  $/NOEUD~CMP$  =1 nomo , [1 K16] /NOM  $\overline{CAS}$  =nocas ,  $\overline{[K16]}$  $/INST$  = l\_inst ,  $[1_R]$ <br> $/FREQ$  = l\_freq ,  $[1R]$  $/$ FREQ = l\_freq ,  $[1_R]$ <br>  $/$ LIST INST = l inst ,  $[$ listr8] /LIST  $INST = 1$  inst ,  $/LIST$  FREQ =1  $freq$  , [listr8] ◊ | CRITERE = "RELATIF", [DEFAULT] /"ABSOLU", | accuracy = prec, /1.0E-6, [DEFAULT] **#options for mechanical results linear** ♦RESULTAT =resu , #options of computation of the stresses (elements of continuous medium 2D and 3D)  $\Diamond$ CONTRAINTE = | ' EFGE ELGA' | ' EFGE\_ELNO' | ' EFGE\_NOEU' | ' SIEF\_ELGA' | ' SIEF\_ELNO' | ' SIEF\_NOEU' | ' SIGM\_ELGA' | ' SIGM\_ELNO' | ' SIGM\_NOEU' | ' SIPM \_ELNO' | ' SIPO\_ELNO'

*Warning : The translation process used on this website is a "Machine Translation". It may be imprecise and inaccurate in whole or in part and is provided as a convenience.*

| ' SIPO\_NOEU' | ' SIRO\_ELEM'

*Responsable : Josselin DELMAS Clé : U4.81.04 Révision : 10786*

#options

◊DEFORMATION = | ' DEGE\_ELGA'

#options

◊ENERGIE = | ' DISS\_ELEM'

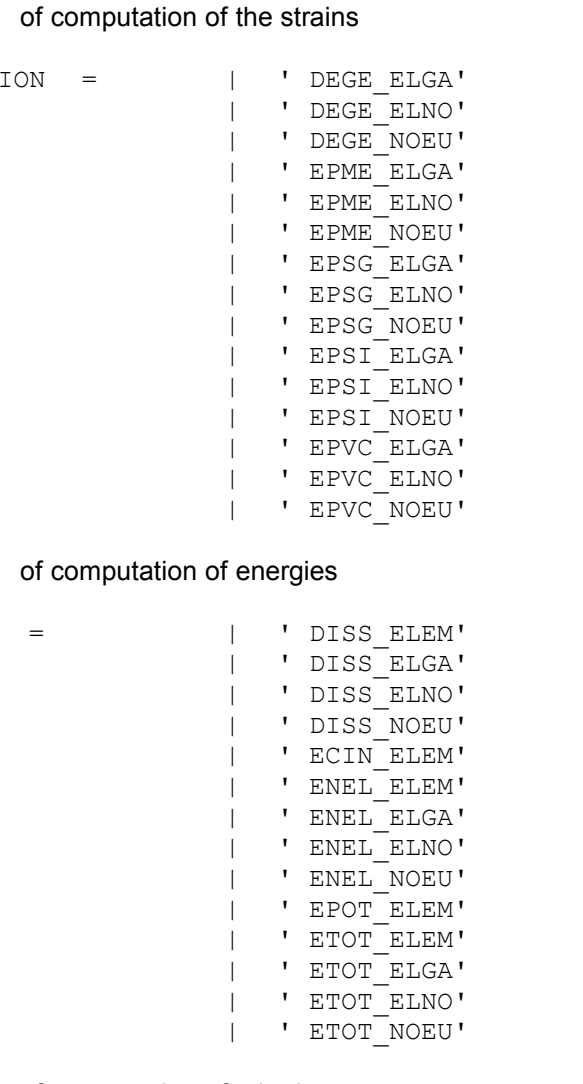

#options of computation of criteria ◊CRITERES = | ' EPEQ\_ELGA' | ' EPEQ\_ELNO' | ' EPEQ\_NOEU' | ' EPMQ\_ELGA' | ' EPMQ\_ELNO' | ' EPMQ\_NOEU'

#options of interpolation and extraction of the local variables

◊VARI\_INTERN = | ' VARC\_ELGA'

*default Titre : Opérateur CALC\_CHAMP Date : 04/04/2013 Page : 4/32*

| ' SIEQ\_ELGA' | ' SIEQ\_ELNO' | ' SIEQ\_NOEU'

*Titre : Opérateur CALC\_CHAMP Date : 04/04/2013 Page : 5/32*

*Responsable : Josselin DELMAS Clé : U4.81.04 Révision : 10786*

## *Code\_Aster Version default*

**#options for the nonlinear results (produced by STAT\_NON\_LINE or DYNA\_NON\_LINE):** ♦RESULTAT =resu , / [evol\_noli] #options of computation of the stresses (elements of continuous medium 2D and  $3D)$  $\Diamond$ CONTRAINTE = | ' EFGE ELGA' | ' EFGE\_ELNO' | ' EFGE\_NOEU' | ' SIEF\_ELNO' | ' SIEF\_NOEU' | "SIGM\_ELGA" | ' SIGM\_ELNO' | ' SIGM\_NOEU' | ' SIPO\_ELNO' | ' SIPO\_NOEU' | ' SIRO\_ELEM' #options of computation of the strains ◊DEFORMATION = | ' DEGE\_ELGA' | ' DEGE\_ELNO' | ' DEGE\_NOEU' | ' EPFD\_ELGA' | ' EPFD\_ELNO' | ' EPFD\_NOEU' | ' EPFP\_ELGA' | ' EPFP\_ELNO' | ' EPFP\_NOEU' | ' EPME\_ELGA' | ' EPME\_ELNO' | ' EPME\_NOEU' | ' EPMG\_ELGA' | ' EPMG\_ELNO' | ' EPMG\_NOEU' | ' EPSG\_ELGA' | ' EPSG\_ELNO' | ' EPSG\_NOEU' | ' EPSI\_ELGA' | ' EPSI\_ELNO' | ' EPSI\_NOEU' | ' EPSP\_ELGA' | ' EPSP\_ELNO' | ' EPSP\_NOEU' | ' EPVC\_ELGA' | ' EPVC\_ELNO' | ' EPVC\_NOEU' #options of computation of energies  $\Diamond$ ENERGIE = | 'DISS ELEM'

| ' DISS\_ELGA' | ' DISS\_ELNO' | ' DISS\_NOEU' | ' ENEL\_ELEM' | ' ENEL\_ELGA'

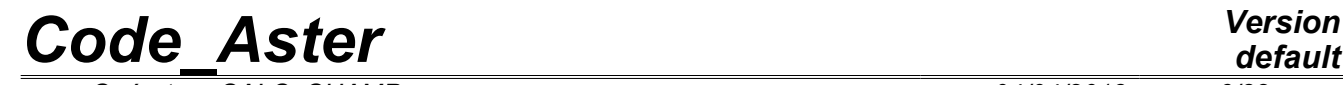

*default*

*Titre : Opérateur CALC\_CHAMP Date : 04/04/2013 Page : 6/32 Responsable : Josselin DELMAS Clé : U4.81.04 Révision : 10786*

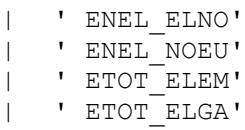

| ' ETOT\_ELNO' | ' ETOT\_NOEU'

#options of computation of criteria

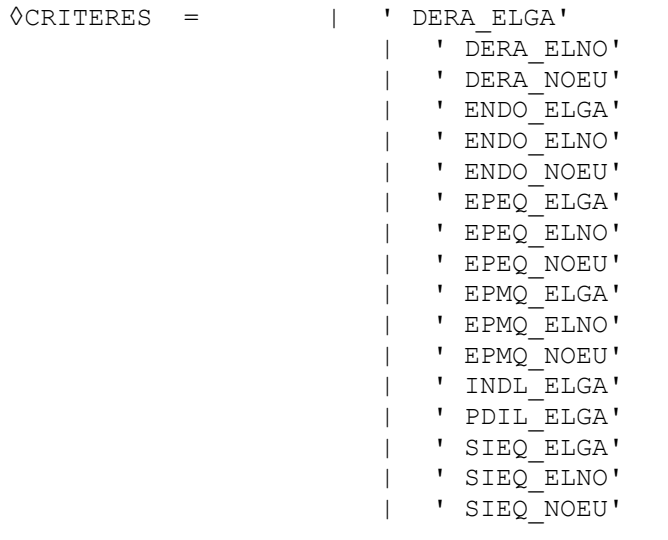

<span id="page-5-2"></span>#options of interpolation and extraction of the local variables

<span id="page-5-1"></span><span id="page-5-0"></span>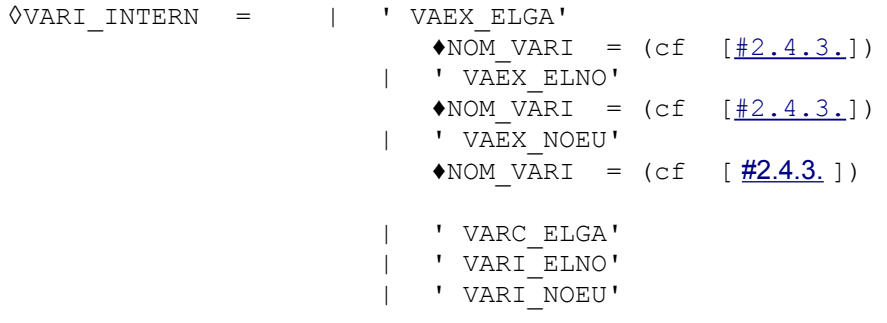

#options of computation of hydraulic flux (elements THM)

◊HYDRAULIQUE = | ' Thermal **FLHN\_ELGA' #options**  $\begin{array}{ccc} \texttt{RESULTAT} = \texttt{resu} & \qquad \texttt{A} \end{array}$ ◊THERMIQUE= | ' FLUX\_ELGA' | ' FLUX\_ELNO' | ' FLUX\_NOEU' | ' HYDR\_NOEU' | ' SOUR\_ELGA' | ' ETHE\_ELEM' **acoustic #options** ♦RESULTAT =resu , / [acou\_harmo]

*Code\_Aster Version default*

*Titre : Opérateur CALC\_CHAMP Date : 04/04/2013 Page : 7/32 Responsable : Josselin DELMAS Clé : U4.81.04 Révision : 10786*

/ [mode\_acou]

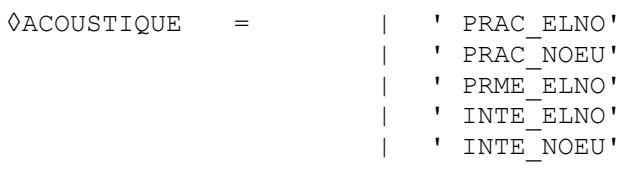

**#options for the forces and the generalized nodal reactions**

♦RESULTAT =resu ,  $\Diamond$ FORCE =  $\qquad \qquad \vert \qquad \vert$  ' FORC NODA' | ' REAC\_NODA' **#calcul of a field user**  $\Diamond$ CHAM UTIL = F (  $*NOM\_CHAM =nchan$ <br>  $*/CRITERE =$  $\blacksquare$  ' VMIS', | ' INVA\_2' | ' TRACE', /FORMULE = l\_formes , [formula] ♦NUMERIQUE\_CHAM\_RESU=numeric , [I] ),  $\sqrt{0}$ TITER = title ,<br> $\sqrt{0}$  =/1 ,  $\sqrt{0}$  [DEFAULT]  $\sqrt{INFO}$  =/1 ,  $/2$  ,

*Warning : The translation process used on this website is a "Machine Translation". It may be imprecise and inaccurate in whole or in part and is provided as a convenience.*

**)**

*Titre : Opérateur CALC\_CHAMP Date : 04/04/2013 Page : 8/32*

*Responsable : Josselin DELMAS Clé : U4.81.04 Révision : 10786*

## <span id="page-7-4"></span>**2.1 Operands RESULTAT/MODELE/CHAM\_MATER/CARA\_ELEM/EXCIT**

#### **2.1.1 Operands RESULTAT**

<span id="page-7-3"></span>♦RESULTAT =resu

Name of data structure result to enriching. This argument can be same as that used for the concept enriched by the operator, or a different name, which will create a new data structure result.

#### **Note:**

*In the majority of the situations, the data structure resu contains all the necessary information with the computation of the options: the model, the material field, characteristics elementary, loadings. The key words MODELS , CHAM\_MATER , CARA\_ELEM and EXCIT are thus useless.*

#### **2.1.2 Operands MODELS/CHAM\_MATER/CARA\_ELEM.**

<span id="page-7-2"></span> $\Diamond$ MODELE = Mo

Name of the model on which the forces are calculated, the stresses, the strains, etc It is optional because it can be extracted result.

◊CHAM\_MATER = chmater

Material field associated with the model  $_{\text{Mo}}$ . This key word is optional and must be provided only in exceptional cases (voluntary modification of the material for example).

Characteristic  $\Diamond$ CARA ELEM =

carac elementary associated with the model  $M$ o if it contains structural elements or if the isoparametric elements are affected by a local coordinate system of anisotropy. This key word is optional because it can be extracted result.

#### **2.1.3 Key word EXCIT**

<span id="page-7-1"></span>This key word factor (optional) makes it possible to specify the thermal or mechanical loadings to use for the computation of the options, instead of those which were useful in computation of data structure specified under key word RESULTAT.

The definition of this key word is identical to that of the commands which built the data structure resu: to see commands MECA STATIQUE [U4.51.01], STAT\_NON\_LINE [U4.51.03], DYNA LINE HARM [U4.53.11], and DYNA LINE TRAN [U4.53.02].

## **2.2 Selection of meshes concerned with computation**

<span id="page-7-0"></span>the key keys TOUT, GROUP MA and MESH make it possible to the user meshes to choose on whom it wishes to do his elementary computations of postprocessing.

 $/TOUT$  all = "OUI'

meshes (carrying finite elements) will be treated. It is the value by default.

```
/ | GROUP_MA=l_grma
  | MAILLE=l_maille
```
Only meshes included in  $1$  grma and/or  $1$  maille will be treated.

*Warning : The translation process used on this website is a "Machine Translation". It may be imprecise and inaccurate in whole or in part and is provided as a convenience.*

*Titre : Opérateur CALC\_CHAMP Date : 04/04/2013 Page : 9/32 Responsable : Josselin DELMAS Clé : U4.81.04 Révision : 10786*

## **2.3 Selection of the sequence numbers**

<span id="page-8-1"></span>the use of key words TOUT ORDRE, NUM ORDRE, INST, FREQ is described in the document [U4.71.00].

## **2.4 Localization of the fields**

<span id="page-8-0"></span>In the continuation of the document one will not explicitly specify the localization of the fields. Indeed, the localization is given in the name of the field (and thus of the option):

- •Field by element: \* ELEM
- •Field with Gauss points by element: \* ELGA
- •Field at nodes by element: \* ELNO
- •Field at nodes: \* NOEU

the fields, for the majority, are calculated natively with Gauss points ( $*$  ELGA).

The fields at nodes by element  $(*ELNO)$  are obtained by extrapolation starting from the field with Gauss points (detailed method in [R3.06.03]).

Fields at nodes ( $*$  NOEU) are obtained starting from the fields at nodes by element by making a simple arithmetic mean (not balanced by the size of meshes) of the values recorded on the elements in a given node.

#### **Notice 1:**

*For the computation of the equivalents, the fields at nodes by element (\*\_ELNO) are not obtained by extrapolation starting from the field with Gauss points. Extrapolation is made at the stress field or of strain then one calculates the field of equivalent.*

#### **Notice 2:**

*The averages with the nodes of computed fields in local coordinate systems are licit only if the angles between these references are weak. In the contrary case, they do not have a meaning.*

#### **Notice 3:**

*When key word GROUP\_MA or MESH is indicated for the computation of an option \*\_NOEU, the arithmetic mean is made on meshes selected. Thus this result is different from that obtained by doing a total calculation then restricted with only meshes selected.*

*Example: One considers a structure whose shearing stress*  $\sigma_{xx}$  *is worth:*  $\mathbf{0}$ 410.  $-410$  $M<sub>1</sub>$  $M<sub>2</sub>$ Calcul global  $-410.$  $410$  $\Omega$ .  $-590.$  $-410.$ Calcul sur M1  $M1$  $-410$  $-590$ 

*In total computation, xy is null on M1*∩*M2 like average of two opposite values. These values are far from being null, as computation shows it on M1 only. The values on the border of the required field are thus to interpret with precaution.*

*Warning : The translation process used on this website is a "Machine Translation". It may be imprecise and inaccurate in whole or in part and is provided as a convenience.*

*Titre : Opérateur CALC\_CHAMP Date : 04/04/2013 Page : 10/32 Responsable : Josselin DELMAS Clé : U4.81.04 Révision : 10786*

*default*

For the structural elements which have subpoints (multifibre plates, shells, beams, pipes), the fields of the type  $*$  ELGA and  $*$  ELNO are calculated on all the subpoints. To obtain a field on only one subpoint (a layer and a level for example), it is necessary to make an extraction *via* operator POST CHAMP (options EXTR COQUE, EXTR PMF and EXTR TUYAU). Moreover this intermediate operation is essential to compute: a field of the type  $*$  NOEU for these structural elements: the fields of the type  $*$  NOEU indeed never have subpoint.

Finally the computation options of energy never produce fields at subpoint. Indeed for the structural elements, the field is integrated in the thickness (integration made on the subpoints).

## **2.5 Dependence of the fields**

<span id="page-9-2"></span>The computation of a field can require the preliminary computation of one or more other fields. Thus for example to compute: a field  $*$  NOEU it is necessary to have the same field by element for nodes \* ELNO and Gauss points the \* ELGA.

This dependence is solved by the operator CALC\_CHAMP which carries out the computation of the intermediate fields automatically. It is thus not necessary for the user to know the shaft of dependence of the options.

<span id="page-9-1"></span>Only the fields explicitly required by the user are saved in data structure result.

## **2.6 Operands for the mechanical options**

### **2.6.1 Computation options of the stresses (FORCED Operand)**

<span id="page-9-0"></span>the components of the stress fields and generalized forces are detailed in the document [U2.01.05].

```
| ' EFGE_ELGA'
```

```
| ' EFGE_ELNO'
```
| ' EFGE\_NOEU'

Computation of the generalized forces (structural elements).

It is either about an extraction of the forces contained in field SIEF\_ELGA/STRX\_ELGA (case of the beam elements/pipes or discrete), or of a computation by integration of the stresses (case of the multifibre beam elements or plates and shells).

#### **Notice 1:**

*Field EFGE\_ELNO is not always an extrapolation of field EFGE\_ELGA ; in particular for a linear computation where this field is calculated directly starting from displacement. This is why certain components are not calculated (put at zero) into nonlinear.*

#### **Notice 2:**

*For the offset plates, the forces are calculated in the "plane" of the mesh. If one wishes these forces in the average "plan" of the plate, command POST\_CHAMP/ COQUE\_EXCENT should be used.*

- | ' SIEF\_ELGA'
- | ' SIEF\_ELNO'
- | ' SIEF\_NOEU'

Computation of the stress state (forced or forces generalized according to the modelization) starting from displacements (linear elasticity), to see [U2.01.05].

#### **Note:**

*Field "SIEF\_ELGA" is calculated nativement by the nonlinear operators of resolution. It is always present in a data structure result of evol\_noli type.*

| ' SIGM\_ELGA'

*Warning : The translation process used on this website is a "Machine Translation". It may be imprecise and inaccurate in whole or in part and is provided as a convenience.*

*Titre : Opérateur CALC\_CHAMP Date : 04/04/2013 Page : 11/32 Responsable : Josselin DELMAS Clé : U4.81.04 Révision : 10786*

> | ' SIGM\_ELNO' | ' SIGM\_NOEU'

> > Computation of the stress state.

It is actually about an extraction of the stresses contained in field SIEF ELGA, to see [U2.01.05].

| ' SIPO\_ELNO' | ' SIPO\_NOEU'

> Computation of the stresses in the section of beam broken up into contributions of each generalized force.

List field of the components:

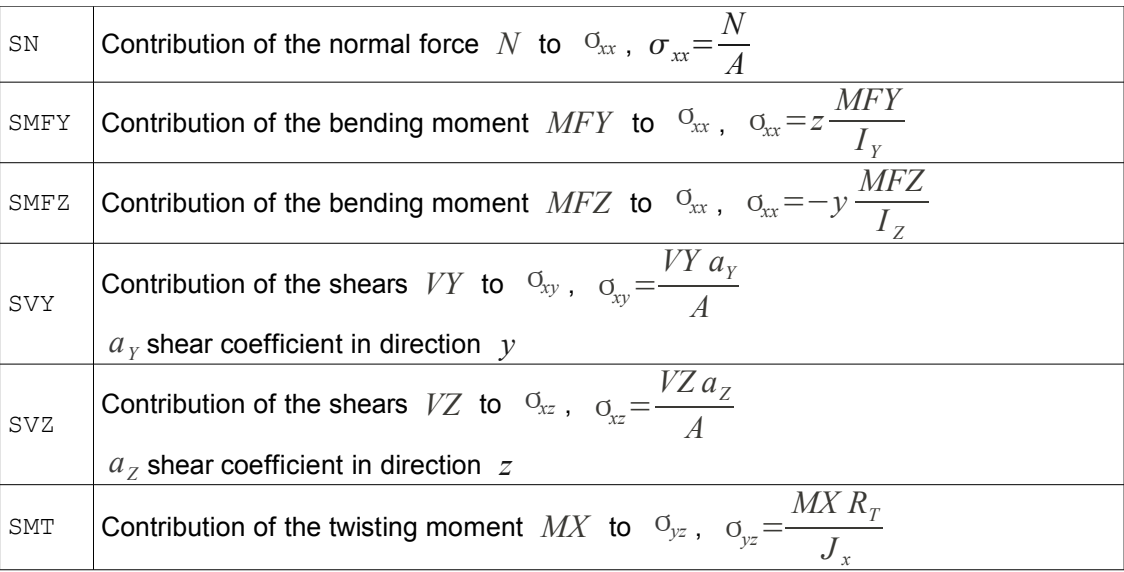

the stresses above are expressed in the local coordinate system, i.e. the principal reference of inertia of the cross-section [R3.08.01].

The values of  $\sigma_{xx}$  due to the two bending moments are the maximum values of those calculated in  $Y_{min}$ ,  $Y_{max}$  on the one hand, and in  $Z_{min}$ ,  $Z_{max}$  on the other hand (except for a general section where it is the user who provides the localization of the extremum with the key word  $RY$ ,  $RZ$  and  $RT$  of AFFE CARA ELEM [U4.42.01]).

For a rectangular section:

- one calculates the value of SMFY in  $z = HZ/2$ ,
- one calculates the value of SMFZ in  $y=HY/2$ .

For a circular section, one calculates the values of SMFY and SMFZ for  $v$  and z being worth *R* .

| ' SIPM\_ELNO'

Computation of the stresses maximum and minimum in the section of beam starting from the generalized forces (linear elasticity).

The same remark that for SIPO ELNO applies in the case of a general section.

*Warning : The translation process used on this website is a "Machine Translation". It may be imprecise and inaccurate in whole or in part and is provided as a convenience.*

*Titre : Opérateur CALC\_CHAMP Date : 04/04/2013 Page : 12/32*

*Responsable : Josselin DELMAS Clé : U4.81.04 Révision : 10786*

#### | ' SIRO\_ELEM'

Computation of the stresses projected on the skin of a volume (for example on the facings of a hydraulic work.

List field of the components:

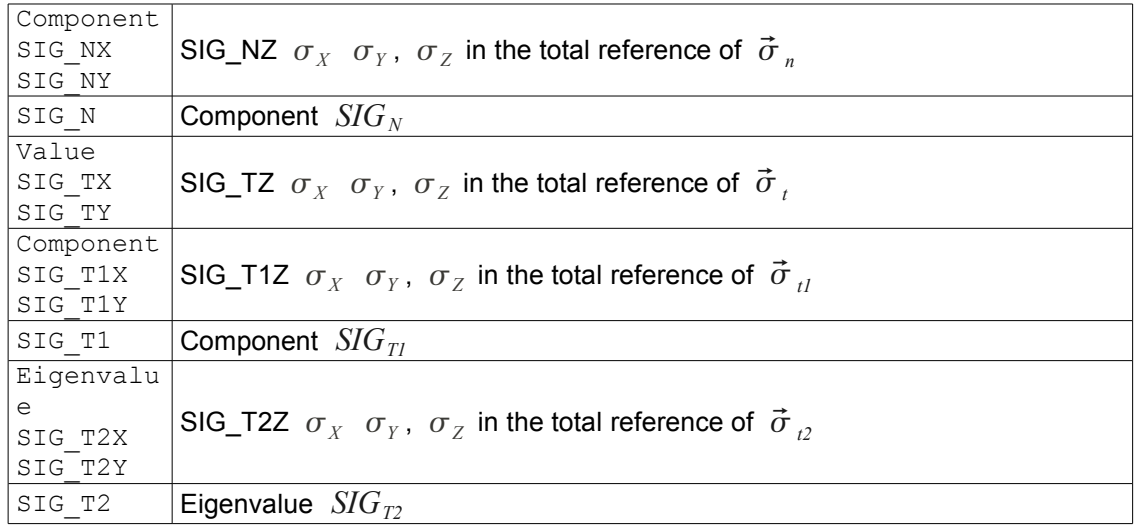

These fields are evaluated from a stress field calculated on the meshes voluminal ones (MODELISATION= `3D' or "3D\_SI"):

- Identification of meshes voluminal corresponding to the surface facets of the mesh group;
- Recovery of the stresses 3D to assign them to the nodes sides;
- Average of each one of the components of the tensor of the stresses in the center of the sides of elements;
- One places oneself in a reference composed by the normal vector  $\vec{n}$  at the facet and the plane of the facet. A noted tensor is obtained  $\lceil \sigma \rceil$ .
- One evaluates  $[\sigma]\vec{n} = \vec{\sigma}_n + \vec{\sigma}_t$ ,  $\vec{\sigma}_n$  being a vector colinéaire with  $\vec{n}$ .  $\vec{\sigma}_t$  is then a vector representing the shears which are negligible in the case of the faces upstream/downstream of a stopping. It is noted  $\vec{\sigma}_{{}_{n}}{=}SIG_{{}_{N}}\vec{n}$  and  $\;SIG_{{}_{N}}\;$  indicated the presence of tension if it is positive and of compression if it is negative.
- One thus places oneself on the assumption of negligible shears  $[\sigma]=\begin{vmatrix} \sigma_{2D} & 0 \\ 0 & SIC \end{vmatrix}$  $SIG_{M}$  $\vert$

One seeks the stress vectors principal corresponding to  $\sigma_{2D}$  : one thus obtains the vectors  $\vec{\sigma}_{11}$  and  $\vec{\sigma}_{22}$  which are in the plane of the facet and the eigenvalues  $\vec{SIG}_{TI}$ and  $SIG_T$ <sub>2</sub>

#### **Notices 1:**

*In the case of facets plunged in volume, one chooses the voluminal mesh which is side "-" compared to the normal of the facet. The user has the possibility thanks to command MODI\_MAILLAGE/ORIE\_PEAU\_3D/GROUP\_MA\_VOLU to reorientate this norm as it wishes it. This convention corresponds to what is made on the facings external of the stopping if the norm with the facets is "outgoing".*

#### **Notice 2:**

*If TOUT=' OUI' is informed, the list of meshes is filtered to keep only meshes the skin.*

## <span id="page-11-0"></span>**2.6.2 Computation options of the strains (Operand DEFORMATION)**

*Titre : Opérateur CALC\_CHAMP Date : 04/04/2013 Page : 13/32 Responsable : Josselin DELMAS Clé : U4.81.04 Révision : 10786*

the components of the strain fields are detailed in the document [U2.01.05].

- | ' DEGE\_ELGA'
- | ' DEGE\_ELNO'
- | ' DEGE\_NOEU'

Computation of the strains generalized starting from displacements. This option has meaning only for the structural elements (beam, plate, pipe).

The generalized strains are obtained in the local coordinate system of the element.

- | ' EPFD\_ELGA'
- | ' EPFD\_ELNO'
- | ' EPFD\_NOEU'

Computation of the strains of creep of desiccation, for models BETON UMLV FP and BETON\_BURGER\_FP.

- | ' EPFP\_ELGA'
- | ' EPFP\_ELNO'
- | ' EPFP\_NOEU'

Computation of the strains of clean creep associated with model GRANGER\_FP, model BETON\_UMLV\_FP or model BETON\_BURGER\_FP.

| ' EPME\_ELGA'

| "EPME\_ELNO"

| ' EPME\_NOEU'

Computation of the "mechanical" strains starting from displacements. This calculation is done in theory of "**small displacements** ". The calculated strains are equal to the total deflections minus the thermal strains.

$$
\varepsilon_{ij}^m(u) = \frac{1}{2} \left( u_{i,j} + u_{j,i} \right) - \varepsilon^{th}
$$

| ' EPMG\_ELGA'

| ' EPMG\_ELNO'

| ' EPMG\_NOEU'

Computation of the "mechanical" strains starting from displacements. This calculation is done in theory of "**large displacements** ". The calculated strains are equal to the total deflections minus the thermal strains.

$$
E_{ij}^{m}(u) = \frac{1}{2} \left[ u_{i,j} + u_{j,i} + u_{k,i} u_{k,j} \right] - \varepsilon^{th}
$$

| ' EPSG\_ELGA'

- | ' EPSG\_ELNO'
- | ' EPSG\_NOEU'

Computation of the strains of Green-Lagrange.

$$
E_{ij}(u) = \frac{1}{2} \left( u_{i,j} + u_{j,i} + u_{k,i} u_{k,j} \right)
$$

| ' EPSI\_ELGA'

- | ' EPSI\_ELNO'
	- | ' EPSI\_NOEU'

Computation of the strains starting from displacements.

$$
\varepsilon_{ij}(u) = \frac{1}{2} \left( u_{i,j} + u_{j,i} \right)
$$

## *Code\_Aster Version Titre : Opérateur CALC\_CHAMP Date : 04/04/2013 Page : 14/32*

*Responsable : Josselin DELMAS Clé : U4.81.04 Révision : 10786*

*default*

For the structural elements, these strains are obtained in the local coordinate system of the element.

| ' EPSP\_ELGA' | ' EPSP\_ELNO'

| ' EPSP\_NOEU'

Computation of the unelastic strains starting from the field of displacement  $u$ , the stresses σ, the temperature  $T$ , the possible unelastic strains  $ε<sup>a</sup>$ , and the local variables,

$$
\varepsilon^{p} = \varepsilon(u) - A^{-1} \sigma - \varepsilon^{th}(T) - \varepsilon^{a} - \varepsilon^{fl}
$$

where  $\epsilon^{\beta}$  is the clean strain of creep of Granger.

| ' EPVC\_ELGA'

- | ' EPVC\_ELNO'
- | ' EPVC\_NOEU'

Computation of the strains related to the command variables. For time only the following components are defined:

- thermal strains: EPTHER\_L, EPTHER\_T, EPTHER\_N such as:  $\epsilon_i^{th} = \alpha_i (T - T_{ref})$ ;  $i \in \{L, T, N\}$  (if the material is isotropic, the 3 components are equal),  $\ T$  being the temperature and  $\ \alpha_i^{}$  the thermal coefficient of thermal expansion;
- shrinkage of drying EPSECH (used for the models describing the behavior of the  $\epsilon$  *c*oncrete)  $\epsilon^{sech}$ =−*K*  $_{dessic}$   $(S_{ref}$ −S $)$  ,  $S$  being the command variable drying and  $K_{desic}$ the coefficient of shrinkage of desiccation;
- shrinkage of hydration EPHYDR (used for the models describing the behavior of the  $\mathsf{concrete}$ )  $\varepsilon^{hydr}=-\mathit{B}_{endog}$   $h$  ,  $h$  being the command variable hydration, and  $\mathit{B}_{endog}$ being the endogenous coefficient of shrinkage.
- Strain related to the fluid pressure (for the thermo-hydro-mechanics with a resolution by sequence): EPPTOT such as:  $\varepsilon^{pot} = \frac{b}{2L}$  $\frac{\partial}{\partial K} p_{\text{tot}}$ ,  $p_{\text{tot}}$  is the command variable fluid stagnation pressure, *b* is the coefficient of Biot, *K* is the elasticity modulus.

## **2.6.3 Options of extraction of the local variables (Operand VARI\_INTERNE)**

- <span id="page-13-0"></span>| ' VAEX\_ELGA'
- | ' VAEX\_ELNO'
- | ' VAEX\_NOEU'

#### Extraction of **the local variables in THM only**.

The goal of this option is to be able post-to treat the local variables in THM in a more convivial way. The principle of these fields east extracting from field VARI\_ELGA (or VARI ELNO) it (one and only one) local variable which interests us via a key word without having to know its name in field VARI  $*$ .

List of the components possible of the field (the field has only one component, that chosen by the user via NOM VARI):

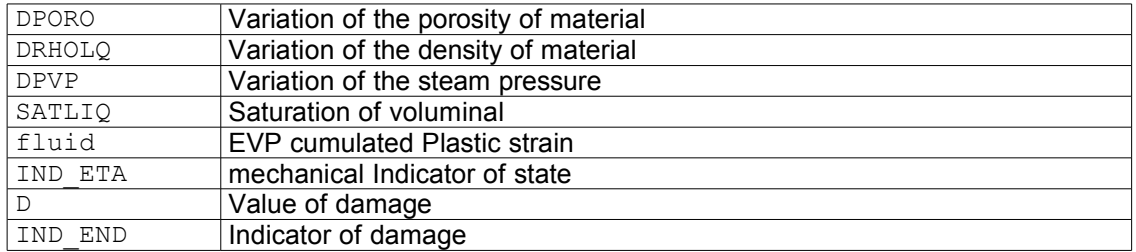

*Titre : Opérateur CALC\_CHAMP Date : 04/04/2013 Page : 15/32*

*Responsable : Josselin DELMAS Clé : U4.81.04 Révision : 10786*

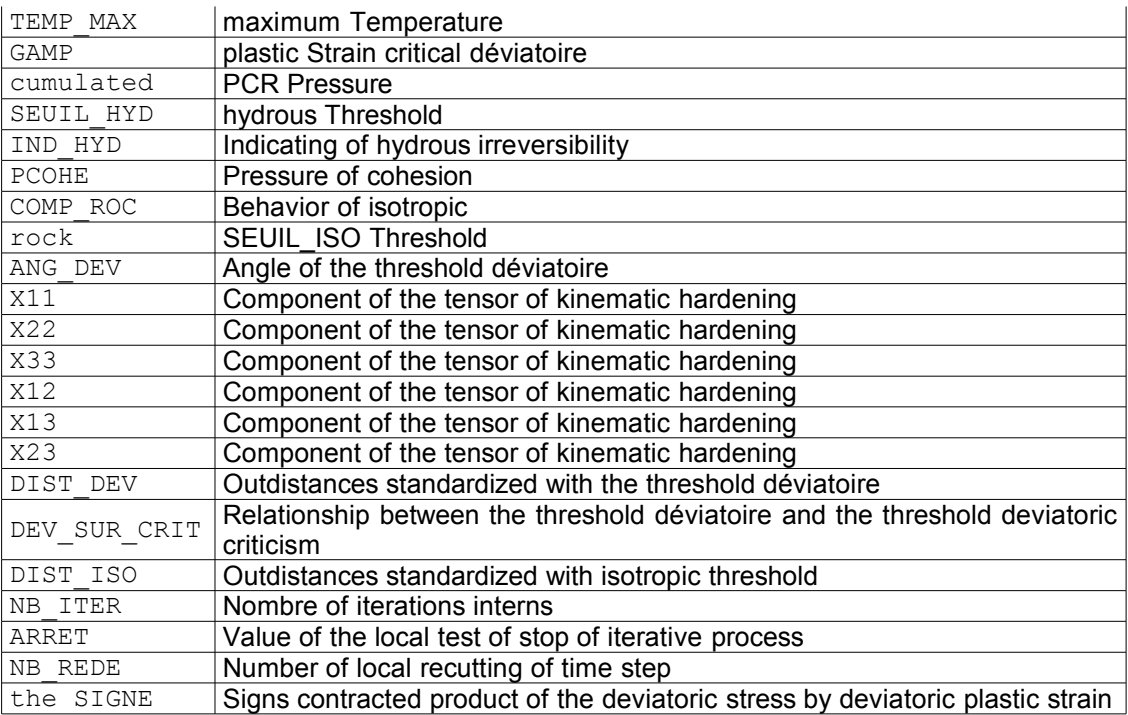

 $\Diamond NOM$  VARI =/nom vari ,  $[TXM]$ 

Name of the local variable.

#### **Notice 1:**

*When the variable to be extracted is not part of the local variables of the models concerned, an alarm is emitted but the field is affected all the same with R8VIDE () (very large real number about 1.0E+308).*

#### **Notice 2:**

*Field VAEX\_NOEU is calculated from VAEX\_ELNO and not by extraction of field VARI\_NOEU.*

| ' VARC\_ELGA'

Computation of the command variables having been used for a mechanical computation.

List field of the components:

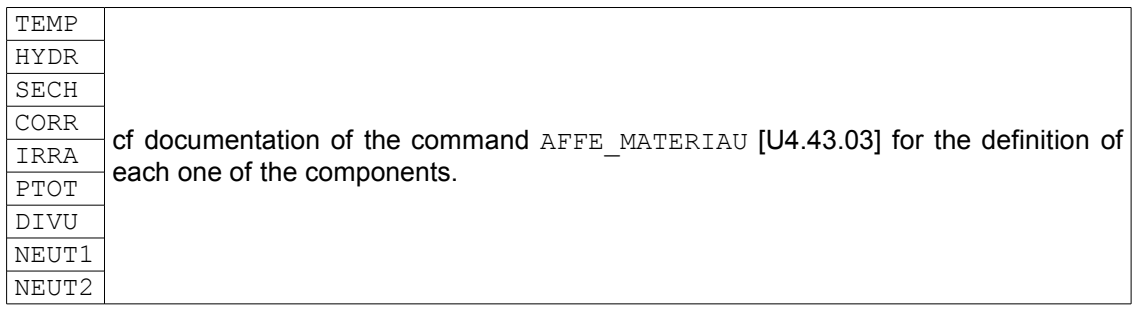

#### **Note:**

*All the components are systematically calculated. The variables which were not defined are initialized with value R8VIDE () (very large real number about 1.0E+308).*

| ' VARI\_ELNO'

| ' VARI\_NOEU'

Computation of the local variables.

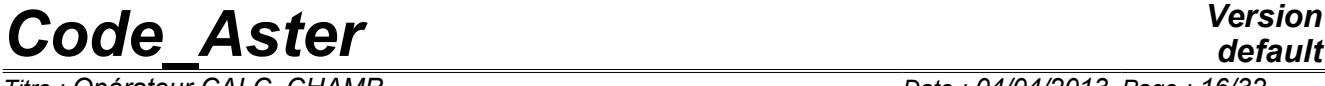

*Responsable : Josselin DELMAS Clé : U4.81.04 Révision : 10786*

List field of the components:

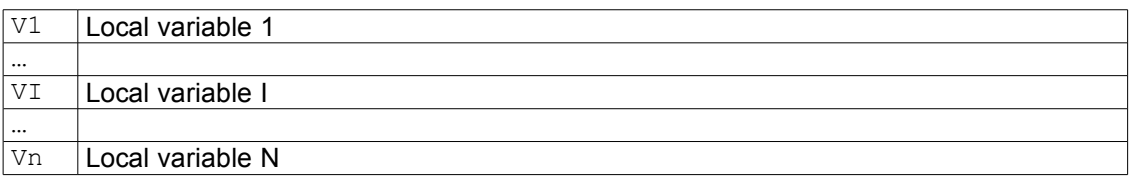

the number and the type of these local variables are specific to each model of behavior (*cf* [U4.51.11]).

#### **Note:**

*Field "VARI\_ELGA" is calculated nativement by the nonlinear operators of resolution. It is always present in a SD result of evol\_noli type.*

#### **2.6.4 Computation options of energy (Operand ENERGIE)**

<span id="page-15-0"></span>| ' DISS\_ELEM'

Computation of the energy dissipated by the damage. The field obtained has only one component of name "ENDO".

List field of the components:

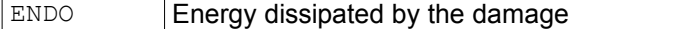

**Note:**

*Valid only for the elements DKTG and model GLRC\_DM. Its statement is given in [R7.01.32].*

| ' DISS\_ELGA'

| ' DISS\_ELNO'

| ' DISS\_NOEU'

Computation of the density of energy dissipated by the damage. The field obtained has only one component of name "ENDO".

List field of the components:

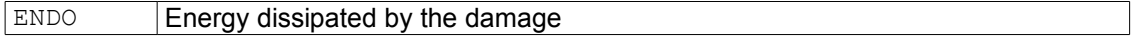

**Note:**

*Valid only for the elements DKTG and model GLRC\_DM. Its statement is given in [R7.01.32].*

| ' ECIN\_ELEM'

Computation of kinetic energy.

$$
E_c = \frac{1}{2} m v^2
$$

*Warning : The translation process used on this website is a "Machine Translation". It may be imprecise and inaccurate in whole or in part and is provided as a convenience.*

*Titre : Opérateur CALC\_CHAMP Date : 04/04/2013 Page : 17/32 Responsable : Josselin DELMAS Clé : U4.81.04 Révision : 10786*

List field of the components:

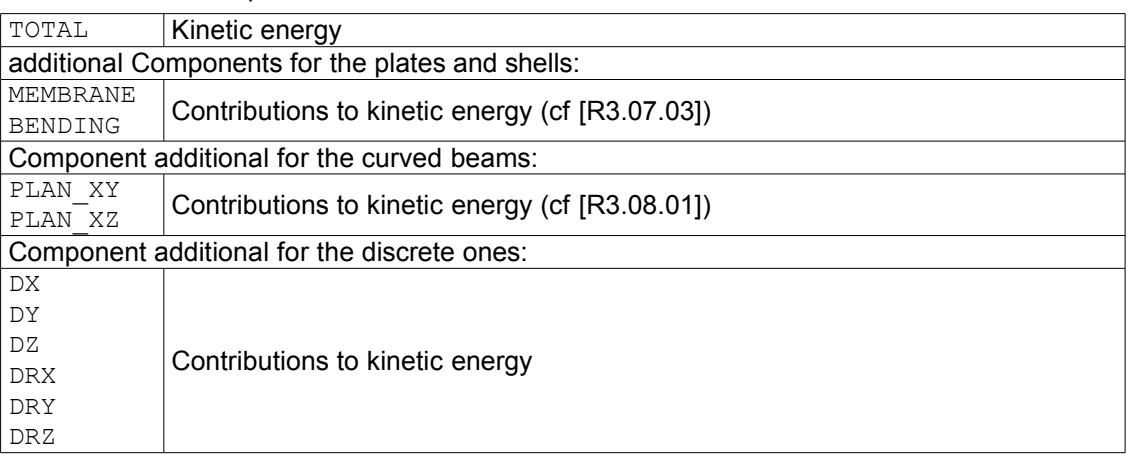

| ' ENEL\_ELEM'

Computation of elastic strain energy.

$$
E_p = \frac{1}{2}\sigma A^{-1}\sigma
$$

List field of the components:

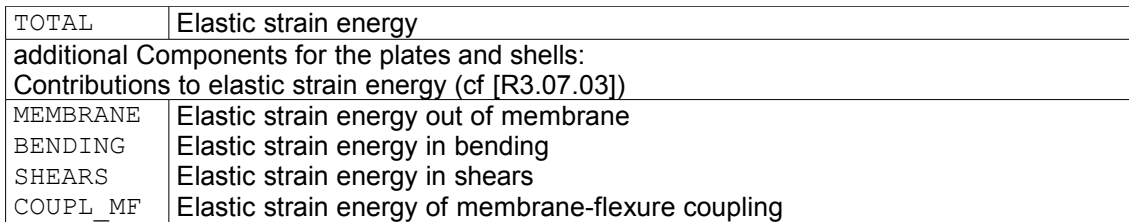

#### **Note:**

*Into nonlinear (STAT\_NON\_LINE, DYNA\_NON\_LINE,…) the components SHEARS and COUPL\_MF are null.*

| ' ENEL\_ELGA'

- | ' ENEL\_ELNO'
	- | ' ENEL\_NOEU'

Computation of the density of elastic strain energy.

List field of the components:

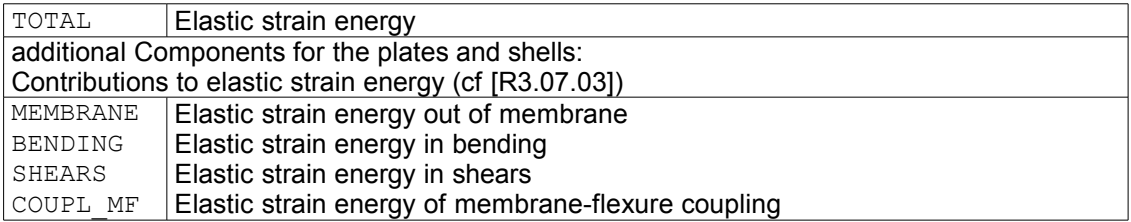

#### **Note:**

*Into nonlinear (STAT\_NON\_LINE, DYNA\_NON\_LINE,…) the components SHEARS and COUPL\_MF are null.*

| ' EPOT\_ELEM "

Computation of the potential energy of strain, starting from the field of displacement *u* and of the fields of temperature *T* :

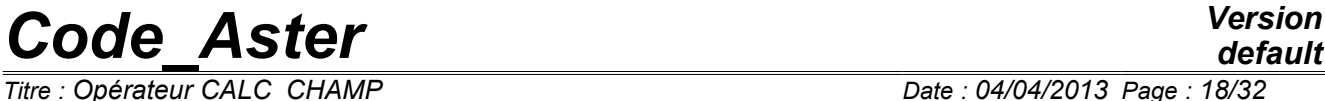

List field of the components:

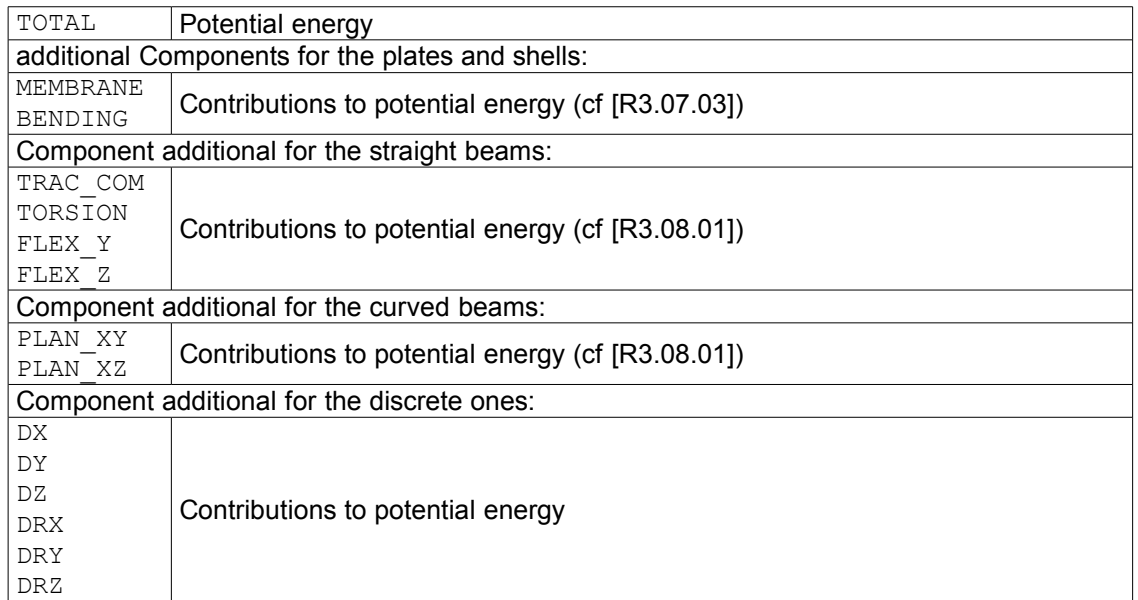

• for the elements of continuums 2D and 3D:

$$
E_{pot} = \frac{1}{2} \int_{element} \epsilon(u) A \epsilon(u) dv - \int_{element} \epsilon(u) A \epsilon^h(u) dv + \frac{1}{2} \int_{element} \epsilon^h(u) A \epsilon^h(u) dv
$$

• for the beam elements:

$$
E_{pot} = \frac{1}{2} u^T K_e u - u^T B^T A \xi^{\mu} + \frac{1}{2} \xi^{\mu} A \xi^{\nu}
$$

for the shell elements and shells:

$$
E_{pot} = \frac{1}{2} u^T K_e u - u^T B^T A \stackrel{th}{\epsilon}
$$

| "ETOT\_ELEM "

Computation of the increment D" strain energy total enters time running and previous time.

#### List field of the components:

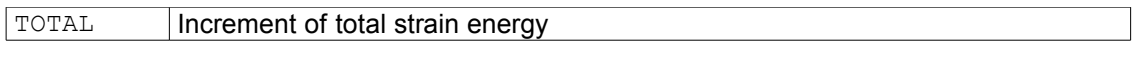

```
| ' ETOT_ELGA'
```

```
| ' ETOT_ELNO'
```

```
| ' ETOT _NOEU'
```
Computation of the increment of density of total strain energy enters time running and previous time.

List field of the components:

TOTAL Increment of total strain energy

## **2.6.5 Computation options of criteria (Operand CRITERES)**

- <span id="page-17-0"></span>| ' DERA\_ELGA'
- | ' DERA\_ELNO'
- | ' DERA\_NOEU'

*Titre : Opérateur CALC\_CHAMP Date : 04/04/2013 Page : 19/32 Responsable : Josselin DELMAS Clé : U4.81.04 Révision : 10786*

Computation of the local indicator of discharge and indicator of loss of radiality [R4.20.01].

List field of the components:

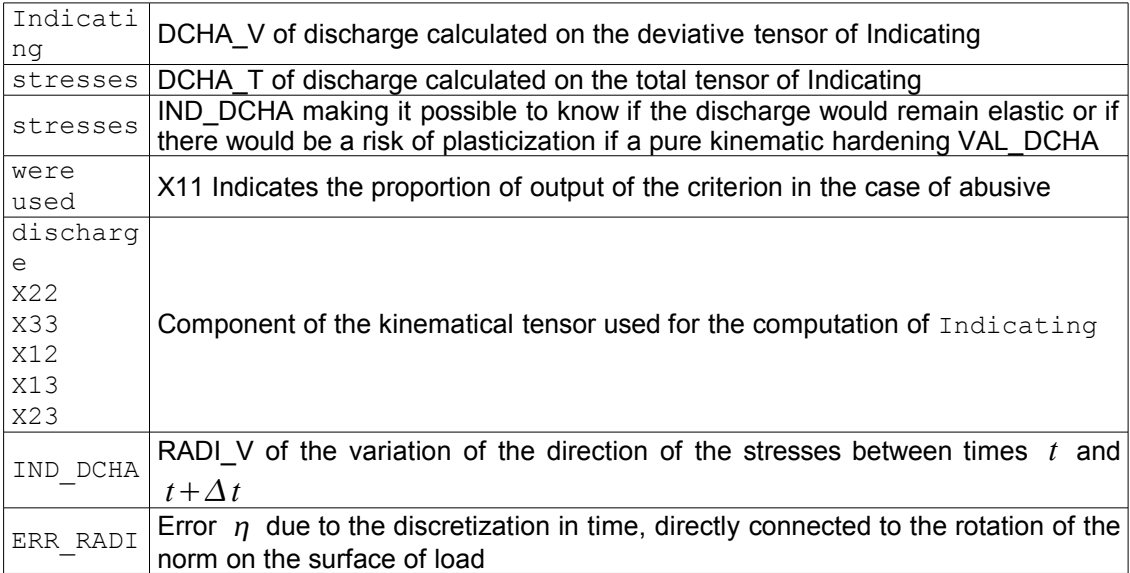

DCHA\_V and DCHA\_T express, in both cases, the variation relative of the norm of the stresses within the meaning of Von Mises:  $I_1 = \frac{||\sigma(M, t + \Delta t)|| - ||\sigma(M, t)||}{|| - (M, t + \Delta t)||}$  $\frac{M \cdot (M \cdot \mathcal{L} \cdot \mathcal{L})}{\|\sigma(M \cdot \mathcal{L} + \Delta t)\|}$ , the norm being function of the behavior (isotropic hardening or linear kinematics

IND DCHA can take the following values:

- 0 : unconstrained initial value;
- $\bullet$  1 : if elastic load;
- 2 : if plastic load;
- $-1$ : if licit elastic discharge (whatever the type of hardening);
- $-2$ : if abusive discharge (one would have plasticized with a kinematic hardening).

RADI $V$  is given by the following relation:

$$
I_2 = 1 - \frac{|\sigma(M, t). \Delta \sigma|}{\|\sigma(M, t)\| \|\Delta \sigma\|}
$$

This quantity is null when the radiality is preserved during the increment of time.

ERR\_RADI is the angle enters *n* <sup>−</sup> , the norm with the plasticity criterion at the beginning of time step (urgent *t*<sup>−</sup>), and  $n^*$  , the norm with the plasticity criterion calculated at the end of time step (urgent  $t^+$  ) in the following way:

$$
\eta = \frac{1}{2} \|\Delta \mathbf{n}\| = \frac{1}{2} \|\mathbf{n}^+ - \mathbf{n}^{\perp}\| = \left|\sin\left(\frac{\alpha}{2}\right)\right|
$$

That provides a measurement of the error (also used to refine time step [U4.51.11]. This criterion is operational for the elastoplastic behaviors of Von Mises with hardening isotropic, kinematical linear and mixed: VMIS\_ISOT\_LINE , VMIS\_ISOT\_TRAC , VMIS\_ISOT\_PUIS , VMIS CINE LINE , VMIS ECMI LINE , VMIS ECMI TRAC, and for the behaviors élastovisco-plastics of Chaboche: VMIS\_CIN1\_CHAB, VMIS\_CIN2\_CHAB, VMIS\_CIN2\_MEMO, VISC\_CIN1\_CHAB, VISC\_CIN2\_CHAB, VISC\_CIN2\_MEMO.

**Note:**

*Warning : The translation process used on this website is a "Machine Translation". It may be imprecise and inaccurate in whole or in part and is provided as a convenience.*

*Titre : Opérateur CALC\_CHAMP Date : 04/04/2013 Page : 20/32 Responsable : Josselin DELMAS Clé : U4.81.04 Révision : 10786*

*.*

*default*

The computation of these options requires to compare the stress fields with times  $t_i$ and  $\,t_{i+1}^{}$  . Result is arranged at the sequence number associated with time  $\,t_i^{}$  .

*The indicator of discharge is calculated by:*  $ID = \frac{||\sigma_{i+1}|| - ||\sigma_i||}{||\sigma_{i}||}$  $\|\sigma_{i+1}\|$ 

*By default, computation is done for the sequence numbers 1 with*  $n-1$ *. But if one specifies the list of time (with "holes" possibly), computation will relate to only required*  $t$  times but it will always compare time  $\bar{t}_i$  with time  $\bar{t}_{i+1}$  in the list of times having been *used to calculate nonlinear computation.*

| ' ENDO\_ELGA'

| ' ENDO\_ELNO'

| ' ENDO\_NOEU'

Computation of the damage *d* starting from the tensor of the stresses and the cumulated plastic strain *p* .

List field of the components:

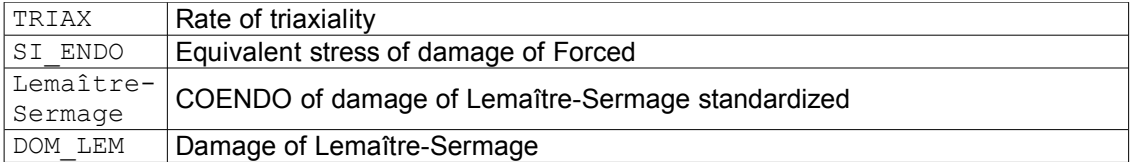

the rate of triaxiality  $\alpha$  is given by the following relation:

$$
\alpha = \frac{\sigma_h}{\sigma_{eq}}
$$

and the equivalent stress of damage  $\sigma^*$ :

$$
\sigma^* = \sigma_{eq} \sqrt{\frac{2}{3}(1+\nu) + 3(1-2\nu)\alpha^2}
$$

$$
s = \sigma - \frac{1}{3}tr(\sigma) \cdot I
$$
  
with:  $\sigma_{eq} = \sqrt{\frac{3}{2} s \cdot s}$   

$$
\sigma_{h} = \frac{1}{3}tr(\sigma)
$$

The kinetics of damage is given by the model of Lemaître-Sermage:

$$
\dot{d} = \left[\frac{Y}{S}\right]^s \dot{p} \text{ so } p \ge p_{seuil} \text{ with } Y = \frac{\sigma^{*^2}}{2E(1-D)^2}
$$

where *S* and *s* are coefficients characteristic of the material and  $p_{\text{semi}}$  the threshold of damage related to the energy stored in the material (if  $s=1$  one obtains the classical model of Lemaître).

| ' EPEQ\_ELGA' | ' EPEQ\_ELNO' | ' EPEQ\_NOEU' EPMQ ELGA' | ' EPMQ\_ELNO' | ' EPMQ\_NOEU'

*Warning : The translation process used on this website is a "Machine Translation". It may be imprecise and inaccurate in whole or in part and is provided as a convenience.*

*Licensed under the terms of the GNU FDL (http://www.gnu.org/copyleft/fdl.html)*

*Titre : Opérateur CALC\_CHAMP Date : 04/04/2013 Page : 21/32 Responsable : Josselin DELMAS Clé : U4.81.04 Révision : 10786*

*default*

Computation of the calculated strains equivalent starting from fields EPSI  $*$ , or EPME  $*$ ).

List field of the components:

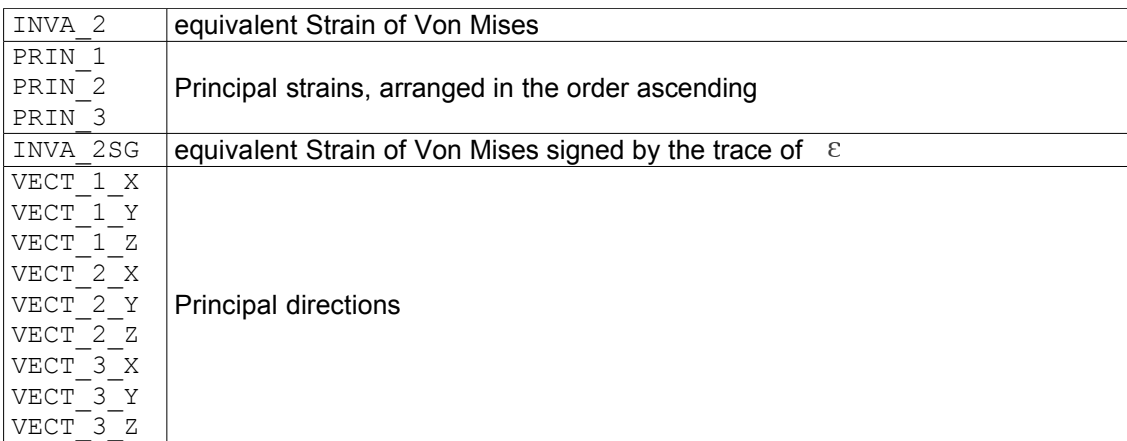

the equivalent strain of Von Mises is given by the following statement:

$$
INVA \_2 = \sqrt{\frac{2}{3} \, dev(\varepsilon)_{ij} \, dev(\varepsilon)_{ji}} \text{ with } \, dev(\varepsilon)_{ij} = \varepsilon_{ij} - \frac{1}{3} \, tr(\varepsilon) \, \delta_{ij}
$$

**Note::**

*It is noted that the equivalent strains obtained from EPSI\_\* and EPME\_\* are identical. Indeed, the difference between the two tensors is a spherical tensor (thermal strain). As the equivalent strain is obtained starting from the second invariant of the deviator, the spherical tensor "disappears" when the deviator is taken.*

| ' INDL\_ELGA'

Computation of the indicator of localization, based on the acoustic tensor (criterion of RICE).

List field of the components:

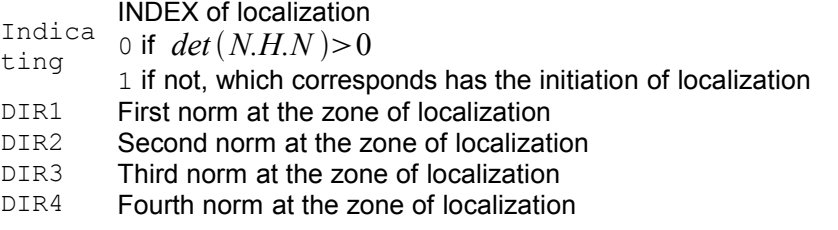

This indicator defines a state from which the local problem of integration of the behavior loses its character of unicity. It is defined by:  $det(N.H.N) \leq 0$ , where *H* appoints the tangent operator and *N* the norm with the directions of localization.

#### **Note:**

*The method is developed only in the case* 2D *and for the constitutive laws of the type DRUCK\_PRAGER and HUJEUX.*

| ' PDIL\_ELGA'

Computation of the modulus of stiffness of microphone-thermal expansion.

List field of the components:

A1 LC2 Modulates stiffness of microphone-thermal expansion

*Warning : The translation process used on this website is a "Machine Translation". It may be imprecise and inaccurate in whole or in part and is provided as a convenience.*

*Titre : Opérateur CALC\_CHAMP Date : 04/04/2013 Page : 22/32 Responsable : Josselin DELMAS Clé : U4.81.04 Révision : 10786*

*default*

option PDIL ELGA provides in the frame of the mediums of second gradient of thermal expansion the value of modulus  $A1$  LC2, making it possible to control the periodicity of the nontrivial solution of the initially homogeneous problem [R5.04.03].

The computation from  $A1$  LC2 is obtained via the evaluating of a function depending on the geometrical directional sense of the material tape considered. The angular discretization currently imposed is equal to 0.1 *°* .

**Note:**

The method is developed only for the constitutive laws of the type *DRUCK* PRAGER and *HUJEUX.*

- | ' SIEQ\_ELGA'
- | ' SIEQ\_ELNO'
- | ' SIEQ\_NOEU'

Calculates equivalent stresses calculated starting from the stress fields.

List field of the components:

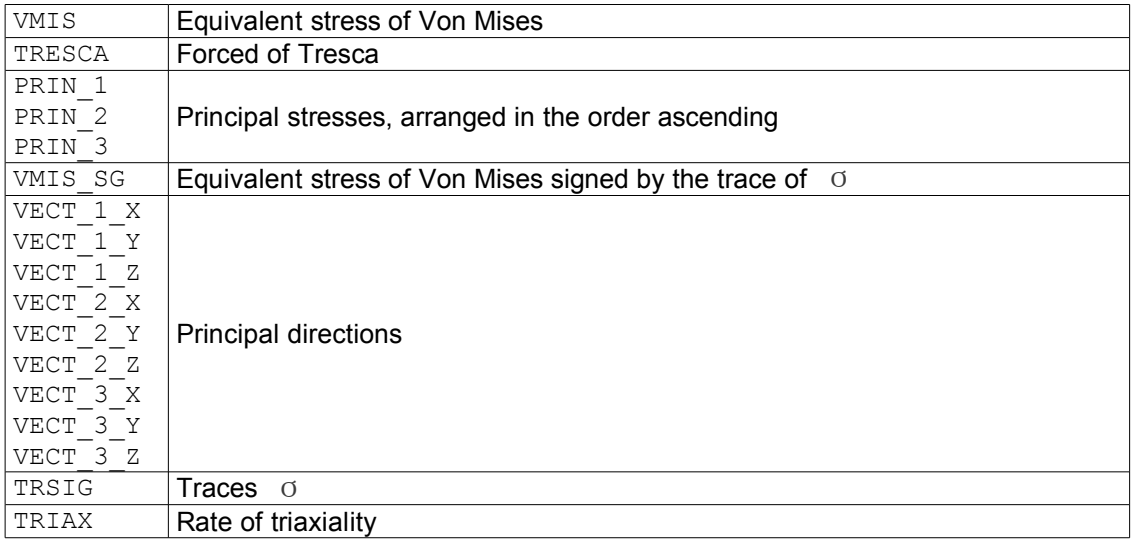

the equivalent stress of Von Mises is given by the following statement:

$$
\text{VMIS} = \sqrt{\frac{3}{2} s_{ij} s_{ji}} \text{ with } s_{ij} = \sigma_{ij} - \frac{1}{3} tr(\sigma) \delta_{ij}
$$

the rate of triaxiality is given by the following statement:

$$
TRIAX = \frac{TRSIG}{VMIS}
$$

## **2.6.6 Computation option of hydraulic flux (Operand HYDRAULIQUE)**

<span id="page-21-0"></span>| ' FLHN\_ELGA'

Computation of hydraulic flux in THM  $\Phi_{ij} = M_{ji}$ .  $\nu$  on the edge elements (2D or 3D) starting from the vector flux with the nodes.

 $M_{ii}$  is the hydraulic vector flux of the component  $i\dot{j}$ .

*Warning : The translation process used on this website is a "Machine Translation". It may be imprecise and inaccurate in whole or in part and is provided as a convenience.*

*default Titre : Opérateur CALC\_CHAMP Date : 04/04/2013 Page : 23/32 Responsable : Josselin DELMAS Clé : U4.81.04 Révision : 10786*

List field of the components:

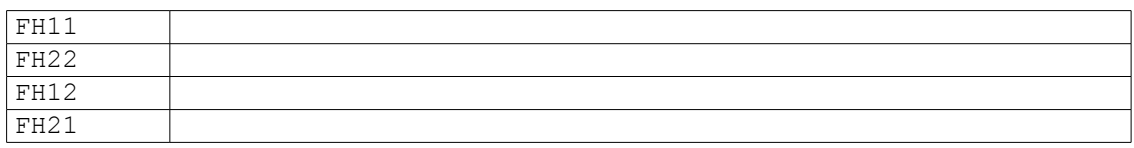

## <span id="page-22-1"></span>**2.7 Operands for the thermal options**

#### **2.7.1 THERMAL Operand**

- <span id="page-22-0"></span>| ' FLUX\_ELGA'
	- | ' FLUX\_ELNO'
- | ' FLUX\_NOEU'

Computation of heat flux from the temperature.

#### List field of the components:

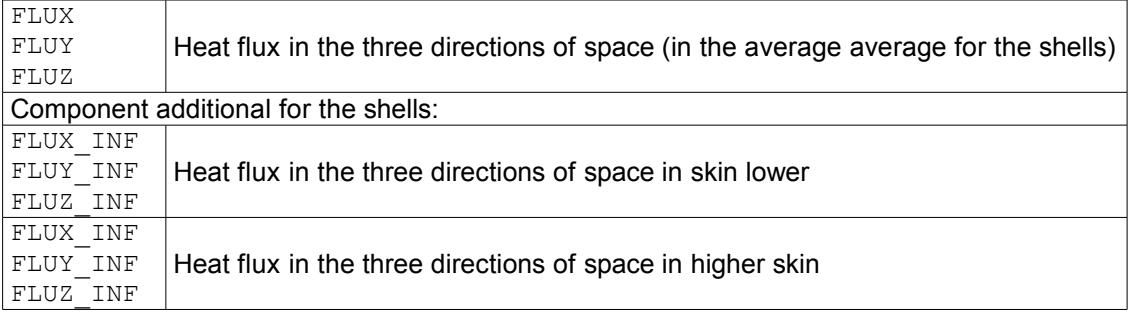

| ' HYDR\_NOEU'

Computation of the hydration.

List field of the components:

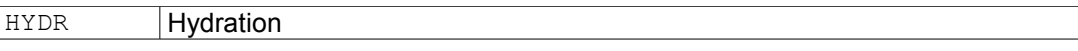

#### **Note:**

*Field "HYDR\_ELNO" is calculated nativement by the operator nonlinear thermal THER\_NON\_LINE for the modelization of the concrete [R7.01.12].*

| ' SOUR\_ELGA'

Computation of a heat source.

List field of the components:

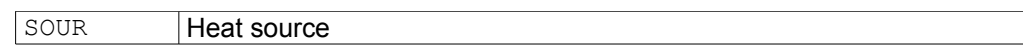

This source is calculated from an electric potential via the model of Ohm. This electric potential must by the operator be calculated THER LINEAIRE  $[U4.54.01]$  by making the analogies necessary. This source can be then used in a thermal computation via key word SOUR CALCULEE of the command AFFE\_CHAR\_THER [U4.44.02].

| ' ETHE\_ELEM'

Computation of thermal energy to the equilibrium starting from the field of temperature *T* .

List field of the components:

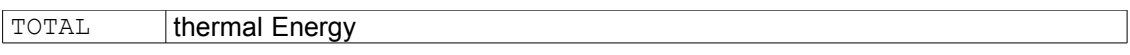

## <span id="page-23-3"></span>**2.8 Operands for the acoustic options**

## **2.8.1 ACOUSTIC Operand**

- <span id="page-23-2"></span>| ' INTE\_ELNO'
- | ' INTE\_NOEU'

Computation of the acoustic intensity. The definitions are in [R4.02.01].

List field of the components:

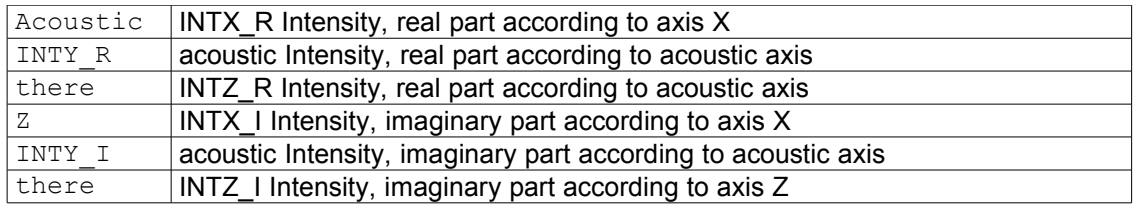

| ' PRAC\_ELNO'

| ' PRAC\_NOEU'

Computation of the partly real pressure to the nodes, imaginary part and decibels.

List field of the components:

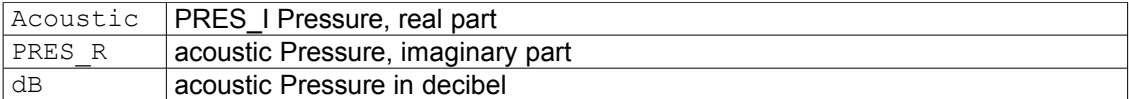

| ' PRME\_ELNO'

Computation of the pressure to the nodes for elements FLUIDE.

List field of the components:

Acoustic dB Pressure in decibel

## <span id="page-23-1"></span>**2.9 Operand for the forces and the nodal reactions**

## **2.9.1 Operand FORCE**

<span id="page-23-0"></span>| ' FORC\_NODA'

Computation of the nodal forces generalized starting from the stresses with Gauss points.

List field of the components:

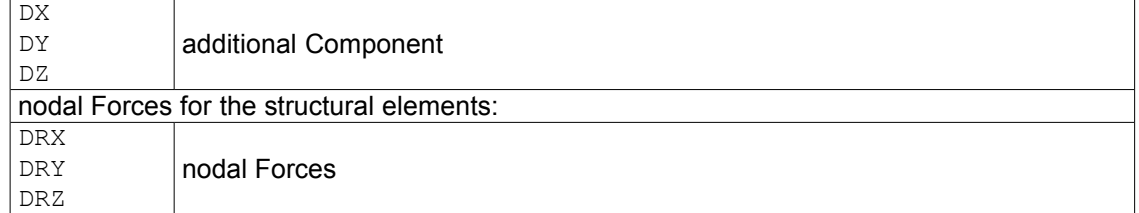

The computation is done in the following way:

$$
\int_{\Omega} \sigma \, \varepsilon \, (\boldsymbol{u}) d \, \Omega = \sum_{K} \int_{K} \sigma^{K} \, \varepsilon \, (\boldsymbol{u}_{K}) dK = \sum_{K} \int_{K} \sigma^{K} \, \boldsymbol{B} \, \boldsymbol{u}_{K} dK
$$

with  $\sigma_{\overline{K}}$  stresses with Gauss points of the element  $\overline{K}$  ;

*B* the operator finite elements of generalized strains;

*Titre : Opérateur CALC\_CHAMP Date : 04/04/2013 Page : 25/32 Responsable : Josselin DELMAS Clé : U4.81.04 Révision : 10786*

*uK* generalized elementary displacement.

 $=\sum_{K} F_{K} u_{K}$  with  $F_{K}=\left| \int_{K}$  $\left\{ \left. \begin{array}{c} t\bm{B}\, \sigma^K \,dK \end{array} \right\} \right. \,$  the generalized nodal forces

where  $\beta$  is the matrix connecting the strains of the 1st order to displacements.

The dimension of the nodal forces is dual of that of  $\boldsymbol{\mathit{u}}_K^{\top}$  to give a work (in Joules).

For the beam elements and the discrete elements, the stresses with Gauss points are in fact the nodal forces generalized in the reference of the element (obtained by the product of the stiffness matrix of the element by displacement and by taking account of the forces of thermal origin and the forces distributed). The computation nodal forces is done by projecting the nodal forces contained in the field of symbolic name "SIEF\_ELGA" in the total reference. The summation above on the elements applies then. The components  $DX$ ,  $DY$  and  $DZ$  give the forces and DRX, DRY and DRZ the moments.

For the axisymmetric elements, integration in theta is done on a sector of 1 *radian* . If one wants the integral of the surface force on all the disc it is thus necessary to multiply par.  $2\pi$ 

For the elements in plane strain, is calculated on a tape of width unit. The calculated nodal forces are thus by way of forces per unit length. If one wants to calculate the nodal forces being exerted on a structure of width  $l$ , it is necessary to multiply result in D\_PLAN by  $l$ , with this close the assumption of plane strain is not valid close to the two sides. There will be thus result approximate.

For the solid elements (3D, 2D and bars), the FORC NODA in general have the dimension of a force. It is about a field on the nodes of the mesh where the value in a node is obtained starting from the stresses calculated on the convergent elements with this node, thus their values thus vary when the mesh changes. In the absence of distributed loading, the equilibrium imposes their nullity in an interior node, while they correspond to the reaction on the bearings where one imposes a kinematic relation (case of an imposed displacement).

In the case of the shells, the components  $DX$ ,  $DY$  and  $DZ$  give the FORC\_NODA (dimension of a force) in the total reference of the mesh. These components are built with the normal force and cutting-edges in the shell. Components DRX, DRY and DRZ give the FORC NODA (one moment dimension) in the total reference of the mesh, built with the bending moments in the shell.

In hydraulics, the generalized nodal forces associated with each component correspond to a flux. If one notes  $\overline{\mathbf{Q}}^T \bm{\sigma}_0$  result  $_{\text{FORC}}$   $_{\text{NODA}},$  for the hydraulic equations, then for one time

step  $\Delta t$ , one a:

$$
\int_{\Omega} \mathbf{Q}^T \boldsymbol{\sigma}_0 \, p^* d \, \Omega = - \Delta \, t \int_{\Omega} \mathbf{M}^- \nabla \, p^* d \, \Omega
$$

In FORC\_NODA :

- with degree of freedom PRE1 is associated the water flux  $-\Delta t$   $\int M_{vp} + M_{w}$ <sup>-</sup> $\nabla p^* d\Omega$
- Ω • with degree of freedom PRE2 is associated the flux with the gas component  $-\Delta t \int\limits_{\Omega}$  $M_{ad} + M_{as}^- \nabla p^* d\Omega$
- with degree of freedom TEMP is associated the heat flux  $\;$   $\;$   $\;$   $\varDelta$   $\int\limits_\Omega$  $q^-\nabla T^*d\Omega$

*Warning : The translation process used on this website is a "Machine Translation". It may be imprecise and inaccurate in whole or in part and is provided as a convenience.*

*Titre : Opérateur CALC\_CHAMP Date : 04/04/2013 Page : 26/32 Responsable : Josselin DELMAS Clé : U4.81.04 Révision : 10786*

> with *q* heat flux and  $M_w$   $M_{w}$ ,  $M_{as}$  and the  $M_{ad}$  hydraulic flux of liquid water, the vapor, the air (or very other composing) dry and of the air dissolved in the fluid. These data correspond to the generalized stresses of *Code\_Aster*  $M_{11}$ ,  $M_{12}$ ,  $M_{21}$ ,  $M_{22}$ .

#### | ' REAC\_NODA'

Computation of the nodal forces of reactions generalized with the nodes, the stresses with Gauss points.

List field of the components:

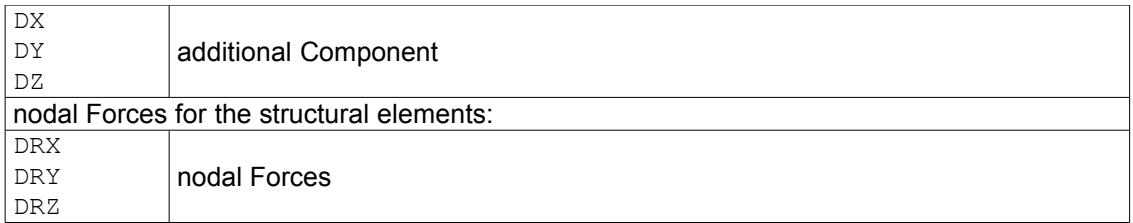

For the result concepts of the evol elas type, mult elas, fourier elas or evol noli, this computation is done by:

$$
\int_{\Omega}\sigma(\varepsilon(\boldsymbol{u})).\varepsilon(\boldsymbol{v})d\,\Omega-\boldsymbol{L}(\boldsymbol{v})
$$

 $F_i v_i$ 

with  $L(\nu) = \int_{\Omega} f \cdot \nu \, d \Omega + \int_{\Gamma} F_s \cdot \nu \, d \Gamma + \sum_{i}$ 

where *f* are the volume forces

 $\boldsymbol{F}_s$  the surface generalized forces

 $\boldsymbol{F}_{i}$  the specific forces with the node  $\ i$ 

If one notes  $R_K$  the vector of the nodal reactions on the element  $K$ , one has starting from the generalized nodal forces:

$$
R_K = F_K - \int_K f \, dK - \int_{\partial K} F \, \partial K - \sum_i F_i
$$

in other words one cuts off with the nodal forces the external forces applied to the element *K* .

To note that the loading of temperature does not appear in the external forces.

In dynamics, to obtain the nodal reactions, it is advisable to in addition remove the forces of inertia (acceleration) and damping (velocity). Currently in *Code\_Aster* the effects of damping on the nodal reactions are neglected.

For the result concepts of the mode meca  $t$ ype (resulting from modal computations) the formula is:

$$
\int_{\Omega} \sigma(\varepsilon(u)) \, . \, \varepsilon(v) d \Omega - \omega^2 M u
$$

where *M* is the mass matrix

 $\omega$  the own pulsation

*u* the field of displacement

For the result concepts of the dyna trans  $type$  resulting from linear transient dynamic computations (DYNA\_LINE\_TRAN, or DYNA\_TRAN\_MODAL by the means of REST GENE PHYS), of dyna\_harmo type resulting from harmonic computations (DYNA LINE HARM) or of evol noli type resulting from computation nonlinear transient dynamics (DYNA\_NON\_LINE) the statement is:

*Warning : The translation process used on this website is a "Machine Translation". It may be imprecise and inaccurate in whole or in part and is provided as a convenience.*

*default*

*Titre : Opérateur CALC\_CHAMP Date : 04/04/2013 Page : 27/32 Responsable : Josselin DELMAS Clé : U4.81.04 Révision : 10786*

$$
\int_{\Omega} \sigma(\varepsilon(\boldsymbol{u})).\varepsilon(\boldsymbol{v}) d\Omega + M \ddot{\boldsymbol{u}} - L(\boldsymbol{v})
$$

#### where *M* is the mass matrix;

- $\ddot{u}$  the field of acceleration;
	- *L* the vector of the external forces applied.

#### **Notice 1:**

*The nodal reactions are null in any interior point of the model and are not null a priori in a point of edge subjected to a kinematical boundary condition (or with forces of contact). However the fact of neglecting the contribution of damping in dynamics can result create a light variation compared to exact.*

#### **Notice 2:**

*If key word GROUP\_MA is indicated, options "FORC\_NODA" and "REAC\_NODA" are calculated as follows:* 

 $\overline{F}_{\overline{K}}$  is calculated only on the elements requested then assembled. Result is different *from a total computation on all the field then reduced to the elements requested. The established method makes it possible to measure the reaction of a piece of model on another.*

### <span id="page-26-0"></span>**2.9.2 Example 1: structure charged with nodal force (2 elements QUAD4)**

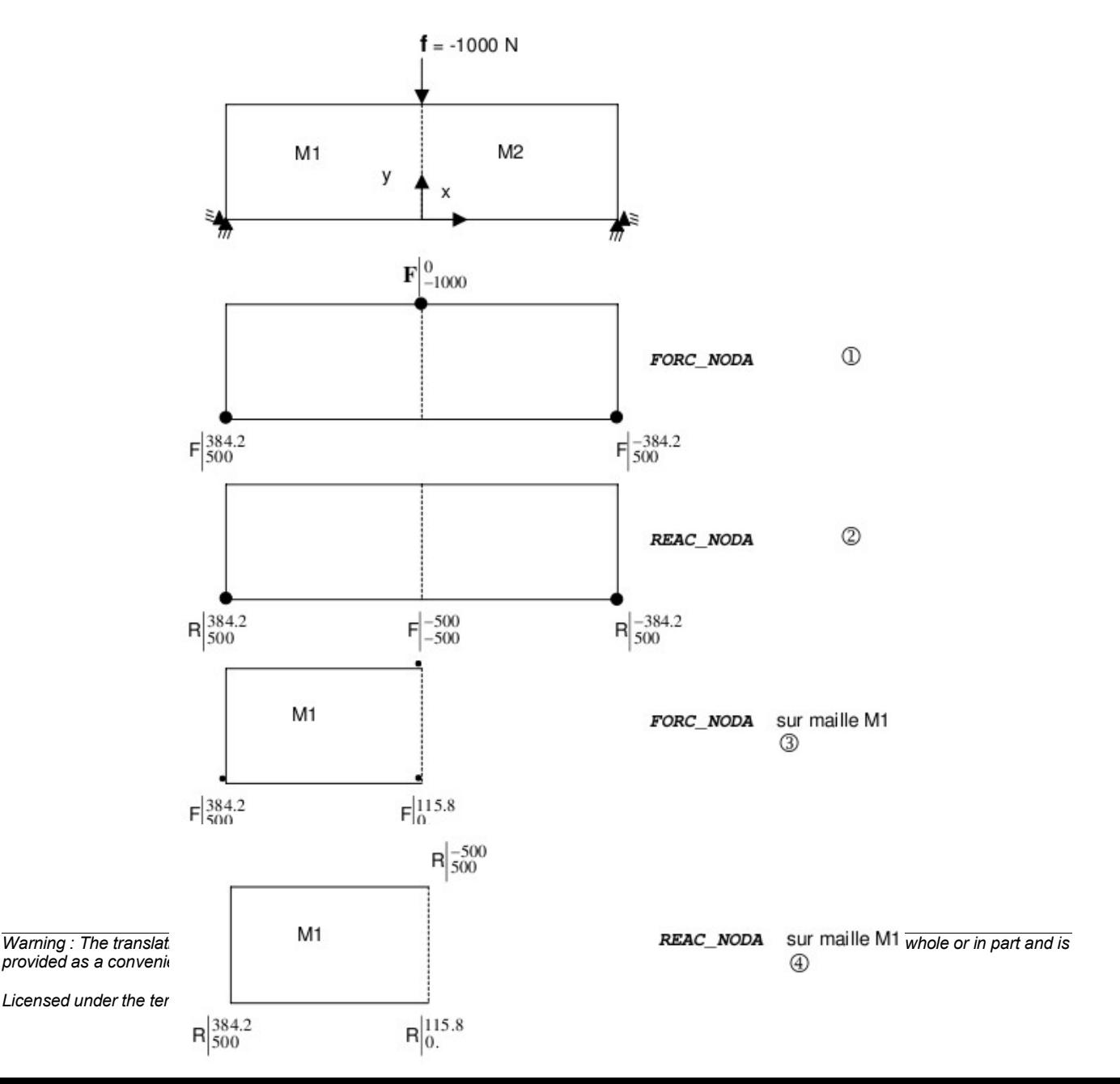

*Responsable : Josselin DELMAS Clé : U4.81.04 Révision : 10786*

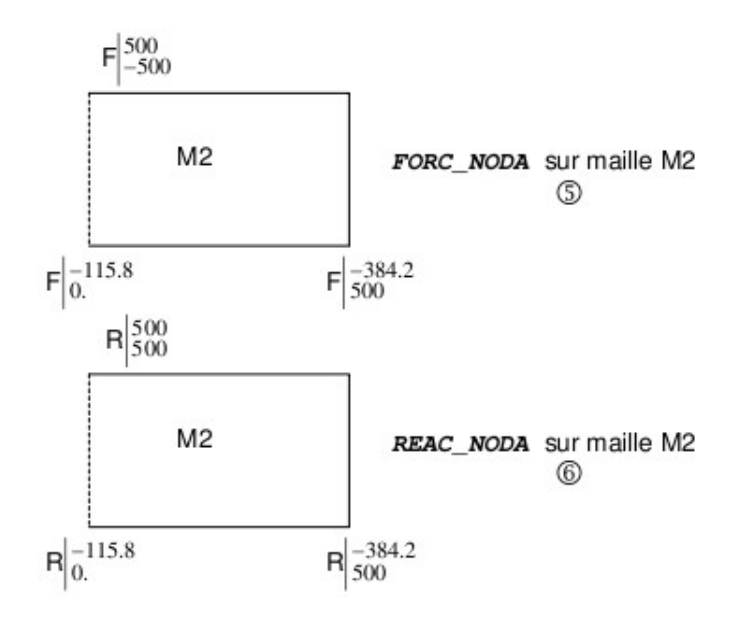

On this example, the reactions to the nodes  $(2)$  are quite equal to the nodal forces  $(1)$  minus the loading. They represent the reactions to the bearings of structure.

If one restricts computation with the mesh  $MI$ , the forces  $(3)$  with the nodes belonging to the border enters *M1* and *M2* are different. They represent the reaction of the model formed by *M1* with the model formed by *M2* . To note that the nodal loading is divided by two because both meshes contribute to it. The nodal reactions  $(4)$  are still equal to the nodal forces minus the loading.

On the computation restricted with the mesh  $M2$ , the nodal forces  $(5)$  according to  $OX$  are of contrary sign to the computation restricted with the mesh *M1* , illustrating the principle of the action and the reaction.

## **2.9.3 Example 2: structure with loading of temperature**

Given:

 $E = 1.10^9$  Pa  $v = 0.3$  $\alpha$ =1.10<sup>-6</sup>

Results:

$$
F_y = -3.410^4 N
$$
  
\n
$$
F_{1x} = 7.810^3 N
$$
  
\n
$$
F_{2x} = -1.210^3 N
$$

On this example, the nodal forces and the nodal reactions coincide because the only loading is a loading temperature.

If one restricts computation with the mesh *M2* , the forces according to *OY* remain the same ones but are different according to *OX* .

## **2.9.4 Example 3: structure under distributed loading (beam)**

*Code\_Aster Version default*

*Titre : Opérateur CALC\_CHAMP Date : 04/04/2013 Page : 29/31*

*Responsable : Josselin DELMAS Clé : U4.81.04 Révision : 10786*

One considers a structure of type beam clamped and subjected to a loading of gravity on its higher half.

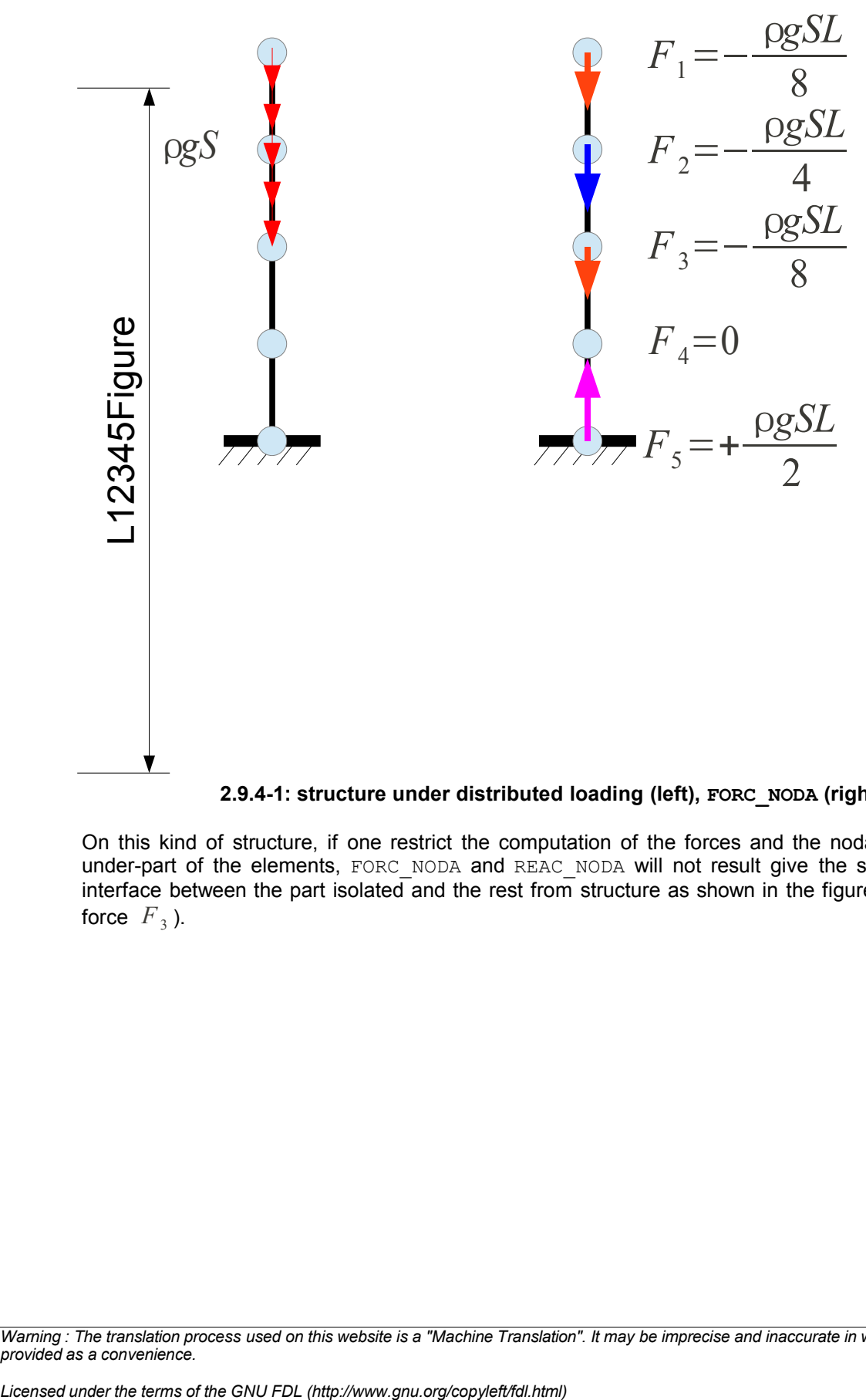

#### **2.9.4-1: structure under distributed loading (left), FORC\_NODA (right)**

<span id="page-28-0"></span>On this kind of structure, if one restrict the computation of the forces and the nodal reactions to a under-part of the elements, FORC\_NODA and REAC\_NODA will not result give the same one on the interface between the part isolated and the rest from structure as shown in the figure 2.9.4-2 (on the force  $F_3$ ).

*Warning : The translation process used on this website is a "Machine Translation". It may be imprecise and inaccurate in whole or in part and is provided as a convenience.*

*Code\_Aster Version default*

*Titre : Opérateur CALC\_CHAMP Date : 04/04/2013 Page : 30/31 Responsable : Josselin DELMAS Clé : U4.81.04 Révision : 10786* **FORC\_NODA restricted with the part charged in pesanteurREAC\_N ODA**  $F_1$  = – ρ*gSL* 8  $F_2$ =– ρ*gSL* 4  $F_3$ =– ρ*gSL* 8 + ρ*gSL* 2 =+ 3ρ*gSL* 8 **restricted with the part charged in pesanteurFigure**  $F_1 = 0$  $F_2 = 0$  $F_3 = +$ ρ*gSL* 2

#### **2.9.4-2: insulation of part of the structure**

## **2.10 Computation of a field user**

The factor key word CHAM UTIL makes it possible to calculate fields unspecified, known as "user" because of the name which will be affected for them in the result concept.

There can be several occurrences of CHAM UTIL in order to connect the computation of several fields.

Processing being carried out at the end of command CALC\_CHAMP, computed fields by the preceding key words (STRESS, DEFORMATION…) are available here.

Either one asks for the computation of a preset criterion, or one applies one or more formulas to compute: another field.

#### **2.10.1 Operand NOM\_CHAM**

It acts of the field from which the calculations are done. The produced field will have [the sam](#page-30-4)e type: ELGA, ELNO or NOEU.

#### **2.10.2 Operand CRITERE**

Asks for the computation of a preset criterion. The criteria are (paragraph 2.6.5 provides the statements of each criterion):

- VMIS (for the stress fields),
- INVA  $2$  (for the strain fields),
- TRACE (for the stress fields or of strains).

Each one of these criteria produces a component (named X1). One of the interests is to be able to calculate  $INVA$   $2$  of any strain field.

#### **2.10.3 Operand FORMULATES**

*Titre : Opérateur CALC\_CHAMP Date : 04/04/2013 Page : 31/31 Responsable : Josselin DELMAS Clé : U4.81.04 Révision : 10786*

*default*

This makes it possible to calculate any statement function of the components field provided for NOM\_CHAM.

The produced field will contain as many components as of provided formulas: to the first formula the component X1 will correspond, with the second X2, etc To 30 components can be thus created.

Examples of formulas making it possible to find criteria VMIS and INVA 2 can be found in the second part of the test sslv104a.

#### **2.10.4 Operand NUME\_CHAM\_RESU**

the produced field must be arranged, in a single way, in the result concept. The fields "user" are thus numbered by means of NUME\_CHAM\_RESU and the type of the field. The name of the field will be thus of type UT01\_ELGA, UT22\_NOEU, etc

### **2.10.5 Example of computation of a field user**

Produces field UT02 ELGA with two components. X1 is the trace of SIGM\_ELGA (comparable to component TRSIG of SIEQ\_ELGA) and X2 is the equivalent stress of Von Mises (component VMIS of SIEQ ELGA).

```
fTrace = FORMULA (NOM_PARA= ("SIXX", "SIYY", "SIZZ"), 
                  VALE= """ SIXX+SIYY+SIZZ """)
fVonMis = FORMULA (NOM_PARA= ("SIXX", "SIYY", "SIZZ", "SIXY", "SIXZ",
"SIYZ"), 
                    VALE= """ sqrt (3. /2. * (SIXX ** 2 + SIYY ** 2 + SIZZ **
2 
                               + 2*SIXY ** 2 + 2*SIXZ ** 2 + 2*SIYZ ** 2)
                              - 1. /2. * fTrace (SIXX, SIYY, SIZZ) ** 2) """)
LMBO = CALC_CHAMP (reuse=RES, 
                  RESULTAT=RES, 
                 CHAM UTIL= F (NOM CHAM=' SIGM ELGA',
                                FORMULE= (fTrace, fVonMis), 
                               NUME CHAM RESU=2,),)
```
## **2.11 Operand TITER**

<span id="page-30-2"></span>◊TITER = title

<span id="page-30-1"></span>Titrates that one wants to give to result of the command [U4.02.01].

<span id="page-30-0"></span>*Warning : The translation process used on this website is a "Machine Translation". It may be imprecise and inaccurate in whole or in part and is provided as a convenience.*